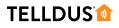

#### GUIDE

# HANK Z-WAVE SCENE CONTROLLER

The Hank Z-Wave Scene Controller HKZW-SCN01 is a nifty little button to control various scenes or devices in your smart home. It has a rechargable battery that can last up to 6 months on one charge. This guide shows how you can include it and use it in different ways in Telldus Live!

### **LET'S GET STARTED!**

## YOU WILL NEED

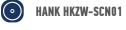

**TELLSTICK ZNET LITE V1/V2** 

Z-WAVE/433.92MHZ WALL SOCKET RECEIVERS

## **1. ADD DEVICE**

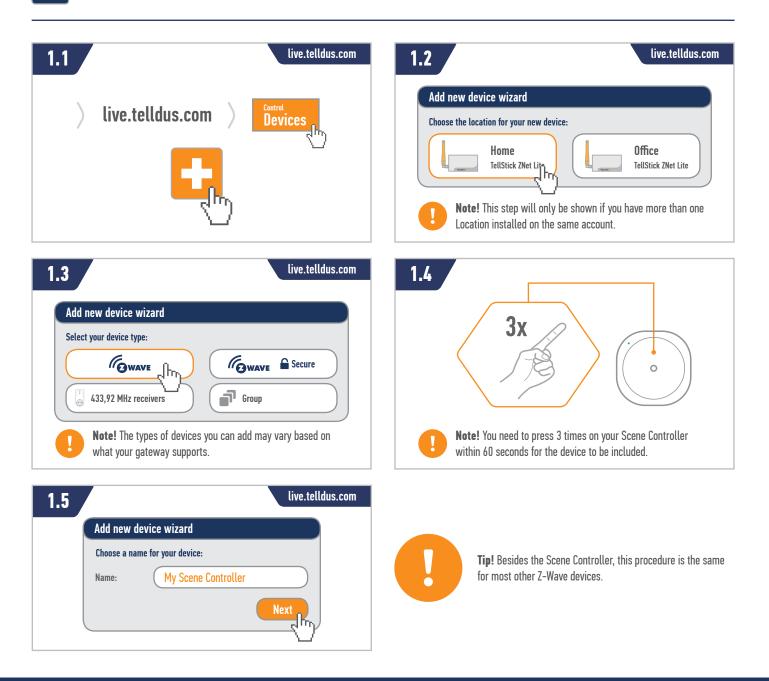

#### TELLDUS

#### **2. CONTROL OTHER Z-WAVE DEVICES DIRECTLY**

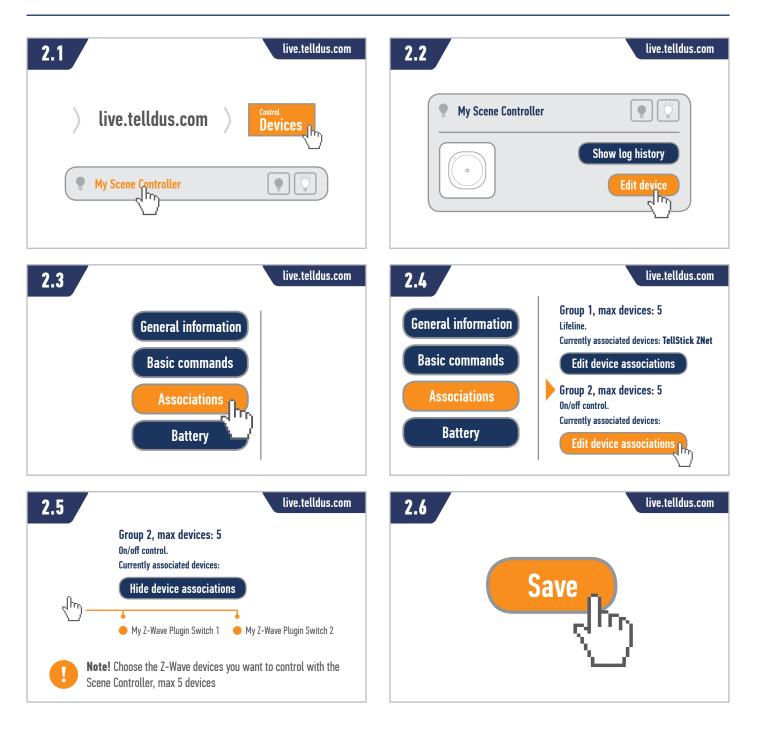

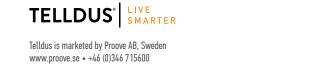

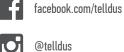

#### TELLDUS

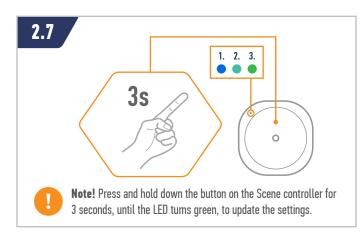

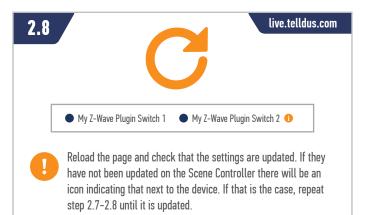

@telldus

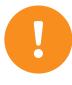

Note! To control the associated devices simply press the button on the Scene Controller. The button will alternate between On and Off. The action buttons for the Scene Controller in Telldus Live! will not control the associated devices.

## 3. CONTROL AN EVENT WITH Z-WAVE AND 433.92MHZ DEVICES

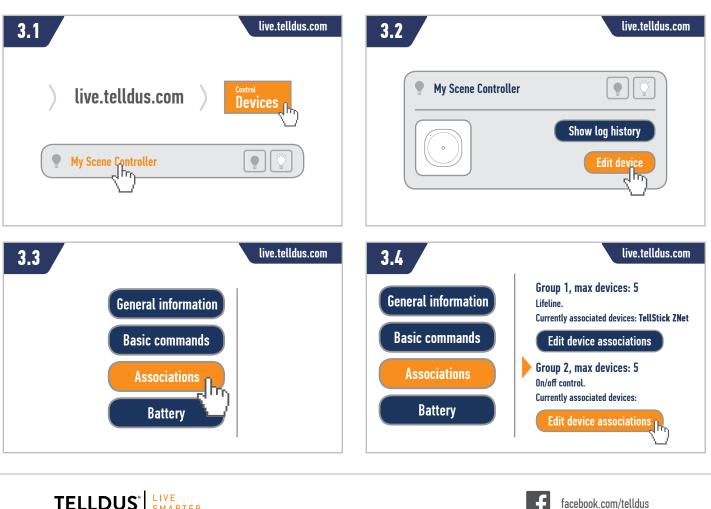

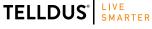

Telldus is marketed by Proove AB, Sweden www.proove.se • +46 (0)346 715600

#### **TELLDUS**

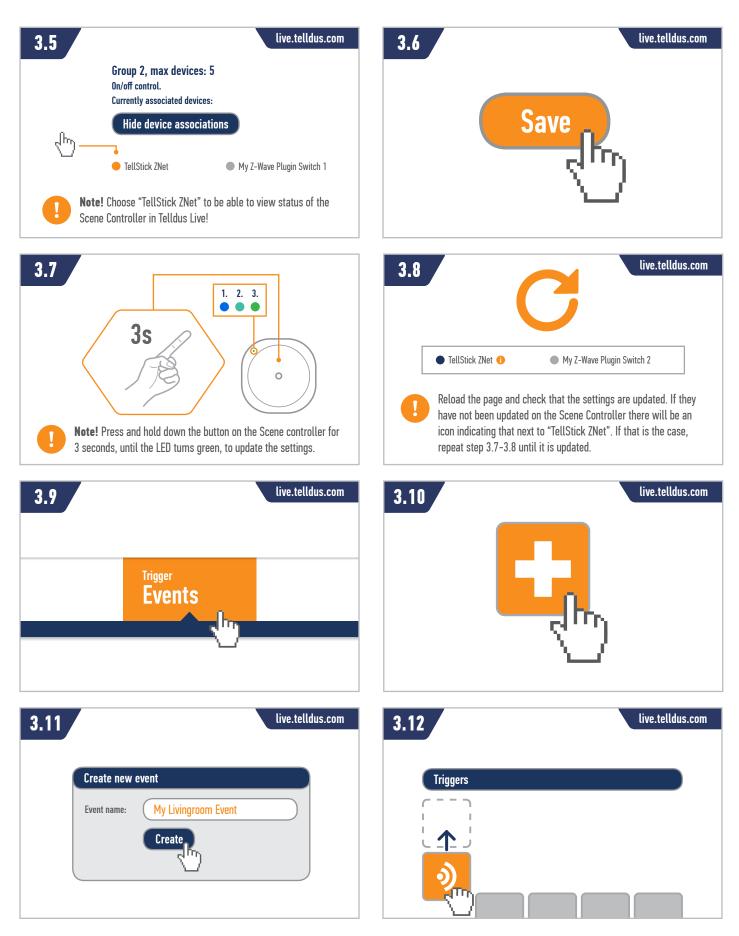

TELLDUS<sup>®</sup>

Telldus is marketed by Proove AB, Sweden www.proove.se • +46 (0)346 715600

facebook.com/telldus

@telldus

O

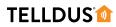

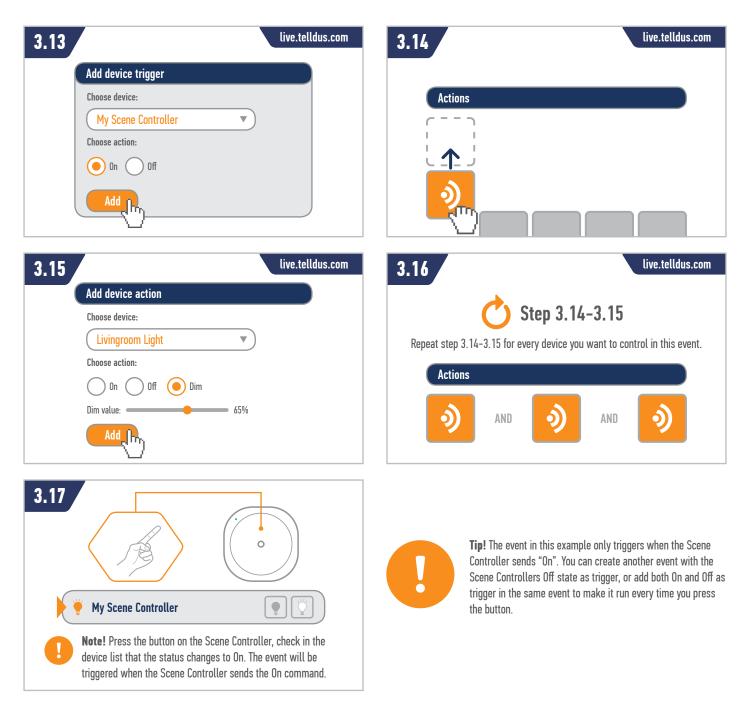

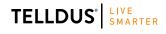

Telldus is marketed by Proove AB, Sweden www.proove.se • +46 (0)346 715600

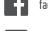

Ю

facebook.com/telldus

@telldus

www.telldus.se